## **การติดตั้ง MyOBDBC 3.51 (ในกรณีที่ไม่เคยติดตั้ง)** ใน Windows 7

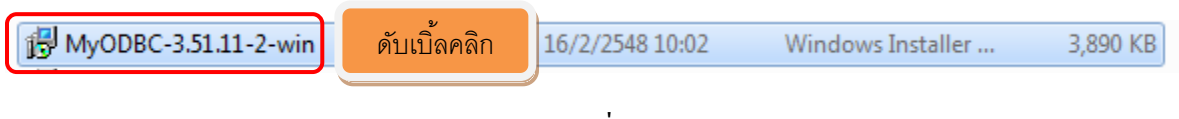

## ภาพที่ 1

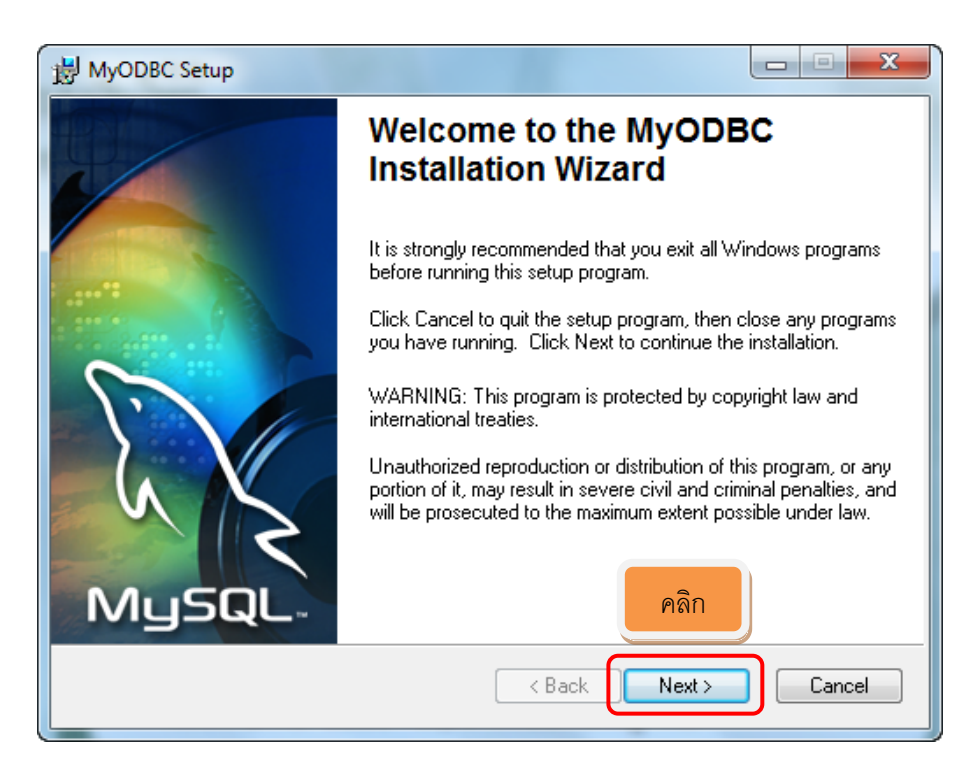

## ภาพที่ 2

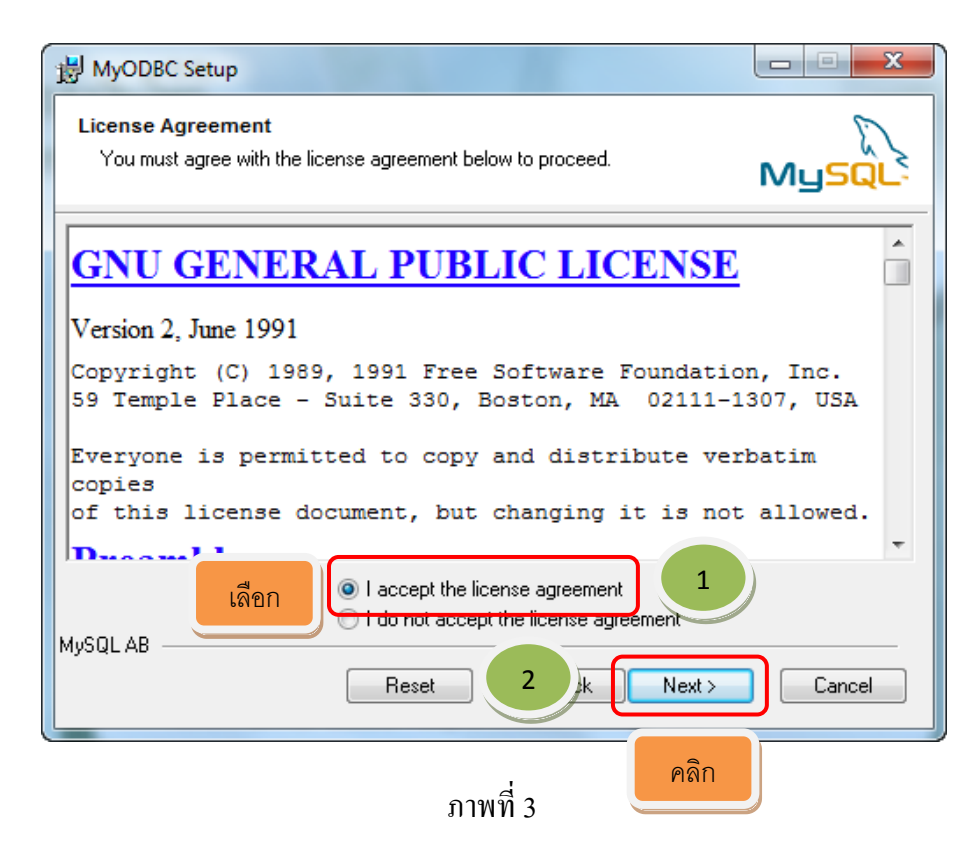

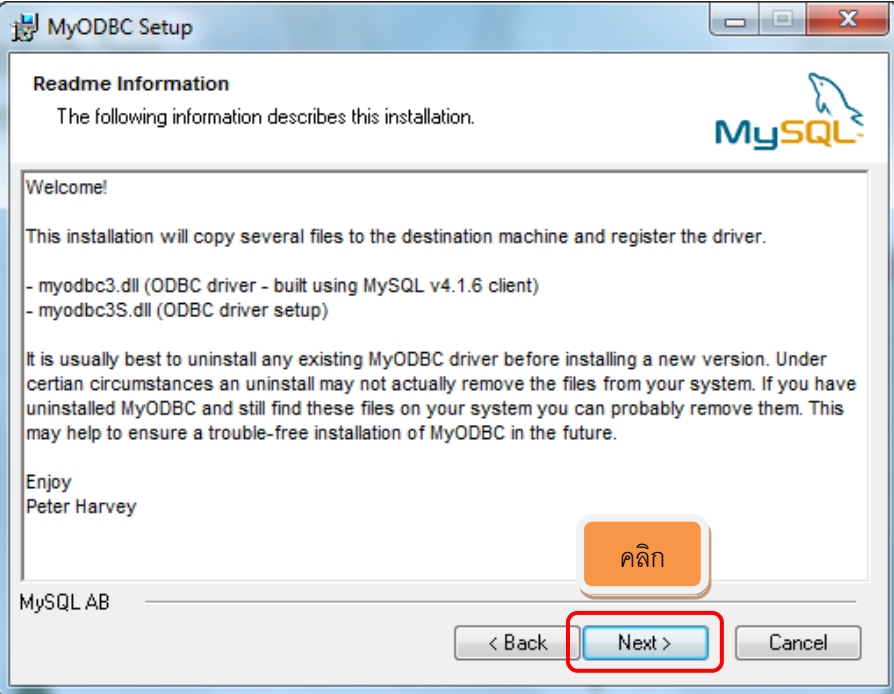

ภาพที่ 4

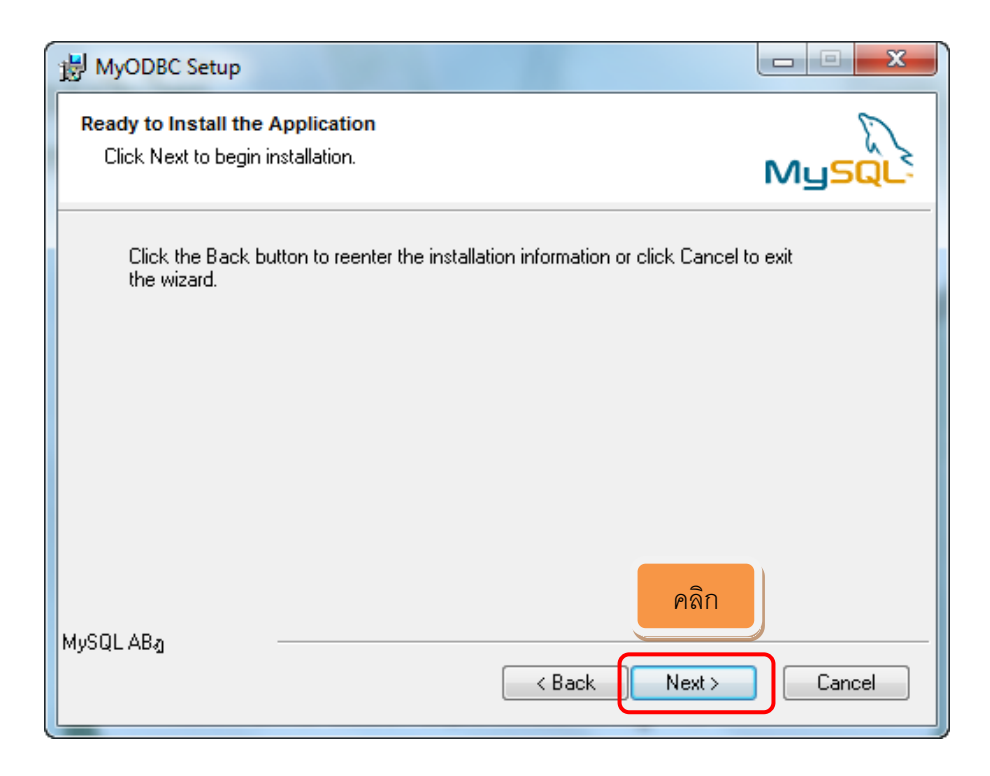

ภาพที่ 5

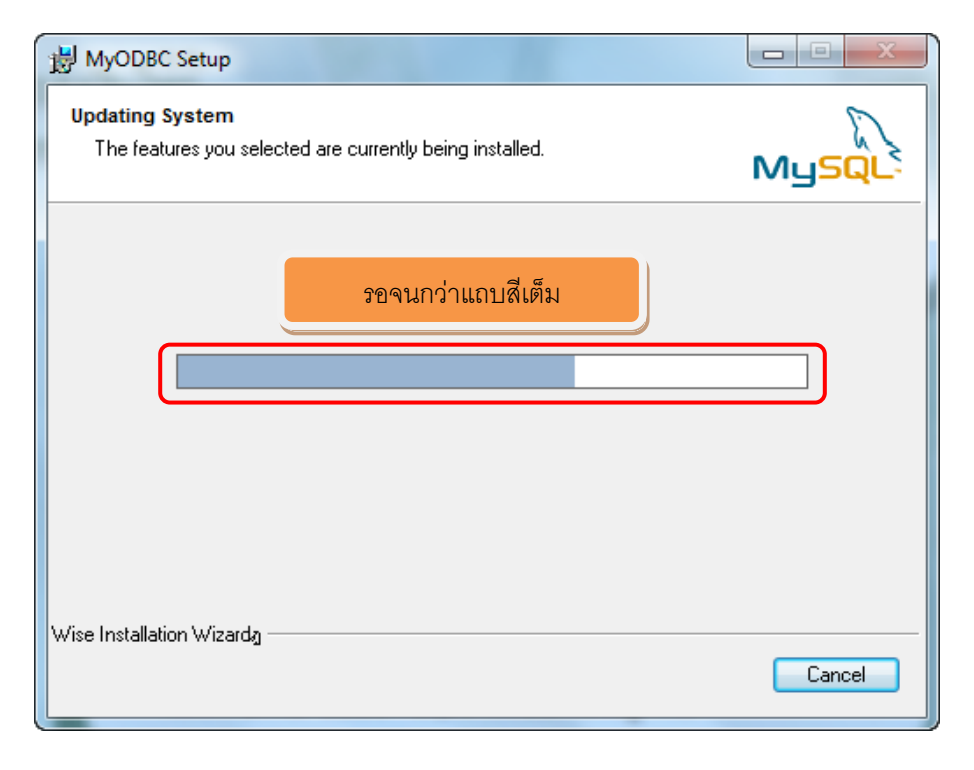

ภาพที่ 6

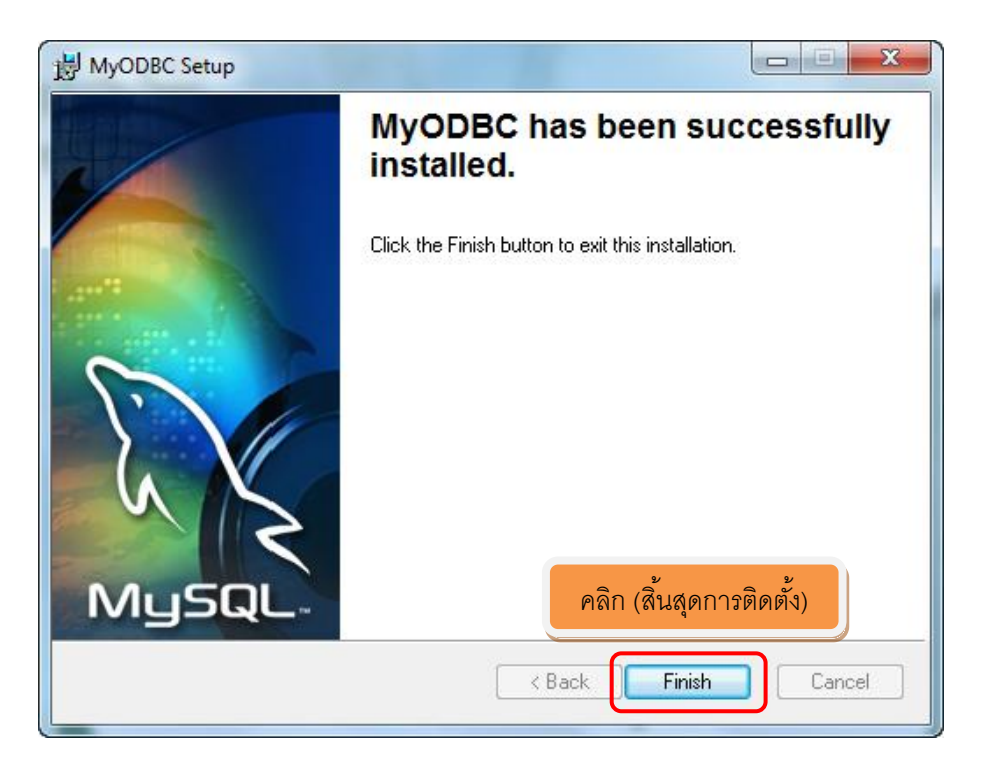

ภาพที่ 7